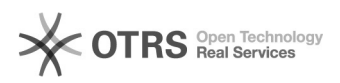

## Procedimentos comuns no SPA

## 05/05/2024 03:11:24

## **Imprimir artigo da FAQ**

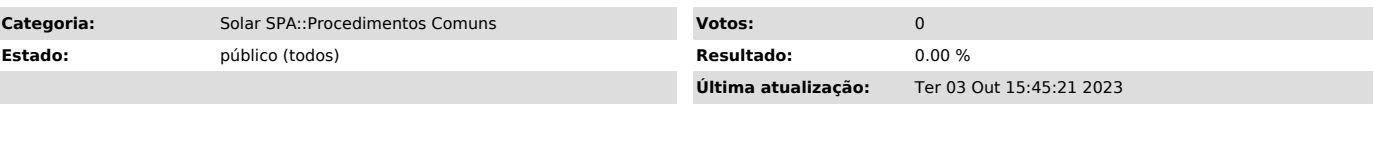

*Problema (público)*

Veja instruções em vídeos-tutorias sobre os procedimentos mais comuns no SPA

## *Solução (público)*

Alguns vídeos que fazem parte do curso EaD do solar.

- [1]Cadastrar interessados
- 
- [2]Cadastrar processo [3]Consultar processo pelo número [4]Consultar processo pelos dados
- 
- 
- [5]Inserir peça (arquivo) [6]Assinar peças (arquivo) [7]Materializar peças (arquivos de processo) [8]Alterar dados do processo [9]Editar/Excluir encaminhamento
- 
- [10]Utilizar a fila de trabalho
- [11]Liberar a fila de trabalho

[1] https://arquivos.ufsc.br/f/91c6e8157ccf4df8bb23/<br>[2] https://arquivos.ufsc.br/f/6380365bbabe41fc9012/<br>[3] https://arquivos.ufsc.br/f/61791ae7f5164e11a85b/<br>[4] https://arquivos.ufsc.br/f/96b9f914c8c2478a9c81/<br>[5] https:

[6] https://arquivos.ufsc.br/f/585fb0bedcf1422c9416/ [7] https://arquivos.ufsc.br/f/9db673a0466e47ccae4b/

[8] https://arquivos.ufsc.br/f/6b8806f3621c4961908d/ [9] https://arquivos.ufsc.br/f/e828d129caf5457eb20a/

[10] https://arquivos.ufsc.br/f/727f14baa2f74db09099/ [11] https://arquivos.ufsc.br/f/7c1ac90f5f644bdb9749/